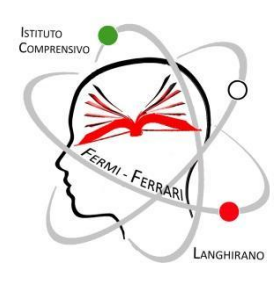

**ISTITUTO COMPRENSIVO DI LANGHIRANO** 

Scuola dell'Infanzia, Primaria e Secondaria di 1º grado E-mail: pric83800a@istruzione.it P.E.C.: pric83800a@pec.istruzione.it CF 92150040340 --- CU UFBHEO Via 25 aprile, nº 3, - 43013 Langhirano - PR - Tel 0521 861195

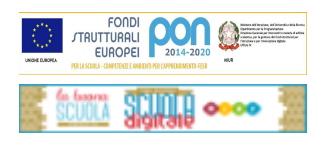

Circ. 112 Langhirano, 31/01/2023

Ai Genitori Ai Docenti A tutti gli interessati Al sito web

## **Oggetto: pagamenti uscite didattiche e attività progettuali**

A seguito di diverse segnalazioni riguardo il pagamento delle uscite didattiche, s**i ricorda che non è consentito dalla normativa vigente che il personale scolastico raccolga dai genitori o dagli studenti somme di denaro da versare poi sul conto corrente della scuola.**

Raccogliere e custodire soldi è un compito che non fa parte delle mansioni del personale scolastico; non è consentito infatti dalla normativa vigente che detto personale, anche per finalità agevolative delle operazioni di acquisizione dei fondi necessari per iniziative regolarmente deliberate (es. premio di assicurazione degli alunni, quote per lo svolgimento dei viaggi di istruzione, ecc.) raccolga somme di denaro da versare poi sul conto corrente della scuola.

Il pagamento avverrà tramite lo strumento di PagoPA, e l'Istituto ha scelto il servizio di PagoNuvola che integra le funzioni di Pago in Rete nel software già in uso "Nuvola Registro Elettronico". Tale servizio è stato ulteriormente potenziato e semplificato dalla disponibilità dell'applicazione per dispositivi Android e iOS "Nuvola App tutore e studente" che l'Istituto ha ugualmente acquistato e che è possibile scaricare al seguente link: <https://play.google.com/store/apps/details?id=it.madisoft.areatutorestudente>

## **Come visualizzare i pagamenti in area tutore NUVOLA e scaricare l'avviso in pdf**

Ogni tutore potrà controllare i propri pagamenti in Area tutore accedendo con le proprie credenziali al portale/App NUVOLA.

Il Rappresentante di classe potrà vedere i pagamenti di tutti gli alunni, riferiti ad uscite didattiche o contributi per progetti.

In Area tutore è disponibile la nuova sezione **Pagamenti** dove si trovano gli avvisi di pagamento emessi dalla segreteria scolastica contenenti già tutti i dati necessari.

È possibile filtrare i pagamenti con lo stato: DA PAGARE, PAGATO ecc.. in modo da poter visualizzare un quadro sintetico di avvisi pagati o da pagare, se presenti.

Da NUVOLA il tutore può vedere in anteprima o scaricare il "bollettino" in pdf dell'avviso di pagamento di Pago in Rete

<https://supporto.madisoft.it/portal/it/kb/articles/visualizzare-i-pagamenti-in-area-tutore>

Saranno visibili, nella stessa sezione, i pagamenti obbligatori relativi all'iscrizione all'Istituto, secondo quanto stabilito in precedenza. I pagamenti dei contributi volontari saranno effettuabili **accedendo direttamente a PAGOINRETE con lo SPID**, digitando l'importo che si vuole versare, avendo cura di compilare i dati richiesti e di indicare il Cognome e Nome dell'alunno al quale si riferisce il pagamento.

L'interessato può decidere di pagare l'avviso con modalità OFFLINE:

- direttamente presso gli uffici postali
- presso le ricevitorie
- presso gli sportelli bancari autorizzati

- presso altri prestatori di servizi di pagamento, detti PSP, con il documento di pagamento predisposto dal sistema che riporta BAR-Code e QR-Code (stampando/esibendo l'avviso che trova su Nuvola).

L'interessato può anche decidere di pagare con modalità ONLINE:

- collegandosi al Portale PAGO IN RETE con carta di credito
- con bollettino postale online
- dalla propria home banking.

Il servizio consente di visualizzare direttamente sul Portale/App Nuvola il quadro sintetico e aggiornato dei pagamenti e di scaricare le ricevute dei pagamenti effettuati. L'Istituto scolastico riceve direttamente dai portali i dati aggiornati, quindi non sarà più necessario consegnare la ricevuta di pagamento.

## **INDICAZIONI RELATIVE ALL'I.C. DI LANGHIRANO**

Nel Consiglio di Istituto del 13/12/2022, era stata avanzata la proposta di emettere dei bollettini singoli per somme superiori ai 10 €.

Sentito il DSGA, utilizzando le giuste potenzialità del servizio Pago-Nuvola, sfruttando gli applicativi da ultimo acquistati, si procederà nel seguente modo:

- saranno emessi **SEMPRE** bollettini singoli per ogni alunno, anche per importi inferiori ai 10 €, con la possibilità di visualizzazione da parte del Rappresentante di classe. Singolarmente ogni genitore potrà pagare il proprio bollettino o delegare il rappresentante di classe al pagamento. Il rappresentante di classe, visualizzando i pagamenti di tutti, potrà selezionare quelli a lui delegati.
- La scuola non indirizzerà più il bollettino di pagamento al solo Rappresentante ma questi potrà effettuare i pagamenti su delega degli altri genitori, in base ad un accordo tra gli stessi che la scuola non disciplina.
- Ogni gruppo classe avrà la possibilità, in autonomia, di organizzarsi per come si reputa più opportuno e comodo.
- Non sarà compito della scuola capire come è stato effettuato il pagamento, ma si controllerà soltanto che i pagamenti siano stati eseguiti.

Successivamente a questa comunicazione si provvederà ad elaborare un documento di Domande frequenti, per sopperire ad eventuali richieste di chiarimento, che sarà visualizzabile sul sito web dell'Istituto.

Si coglie l'occasione per porgere cordiali saluti.

**Il Dirigente Scolastico** Dott. Antonio Lalomia (Firma autografa sostituita a mezzo stampa ai sensi dell'art. 3, c. 2 D. Lgs. 39/1993)